# **SOCIAL MEDIA KIT**

FÜR: ZDK – AutoBerufe #wasmitautos ERSTELLUNGSDATUM: 11.06.21

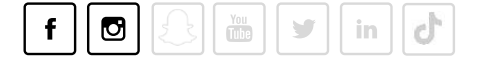

#### **SO NUTZEN SIE DAS SOCIAL MEDIA KIT**

- 1. In dieser **Übersicht** finden Sie die Inhalte der Postserien. Texte und Hinweise sind den Motiven zugeordnet.
- 2. **Wählen Sie aus** und stellen Sie sich Ihre Fotodateien, die sie veröffentlichen wollen, zusammen. Die dazugehörigen Texte finden Sie im Word-Dokument.
- 3. **Individualisieren Sie** ggf. die Texte auf Ihre Region oder Verband und auf den Radius Ihrer Bewerbersuche.
- 4. Nutzen Sie die **In-App-Funktionen** des jeweiligen Social-Media-Kanals! Denn nur, wenn Posts und Ads optimal auf das soziale Netzwerk zugeschnitten sind, kann das bestmögliche Ergebnis erzielt werden.
- 5. Sie können die Posts als **Account Post oder Targeting Post** (unpublished) benutzen. Sie können die Posts auch als Grundlage für eine **Social Ad** nehmen, auch mit direkter Verlinkung zu den definierten Landingpages (bspw. über "Swipe up!").

#### **HINTERGRUND UND KONZEPTIONELLE HINWEISE**

- − Zielgruppe primär: Absolvent:innen mit mittlerem Schulabschluss, Abiturient:innen, Schüler:innen.
- − Zielgruppe sekundär: Multiplikator:innen, Akteur:innen der BO, Lehrkräfte
- − Inhaltliche Grundlage sind die Informationen von www.autoberufe.de und www.wasmitautos.com.
- − Insgesamt sind die Posts als Reihe und als Mini-Kampagne angelegt.
- − Wir empfehlen einen parallelen (auf mehreren Kanälen) und intensiven kampagnenhaften Einsatz (mehrere Posts pro Kanal in eng abgestecktem Zeitfenster).

#### **ANHANG**

SOCIAL MEDIA CONTENT Fotos (ZIP-Ordner regional, FIX IT, Portrait, Animal) mit offener Textdatei (DOC) und Übersicht (PDF)

© **jungvornweg GmbH** Kinder- und Jugendkommunikation | Nane Krüger (Projektleiterin) | Loschwitzer Straße 13 | 01309 Dresden | 0351 65698400 | www.jungvornweg.de

### **OVERVIEW**

**Facebook Instagram**

**Main Visual regional – Beispiel –**

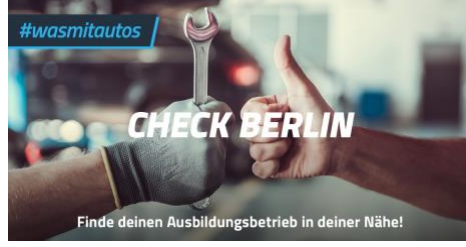

DATEINAME: Betriebefinder regional Berlin quer FB 1200x627

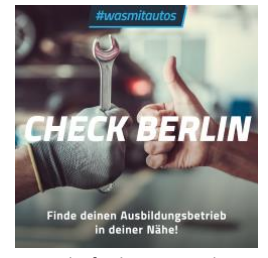

Betriebefinder regional Berlin quadratisch 1080x1080

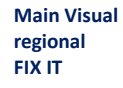

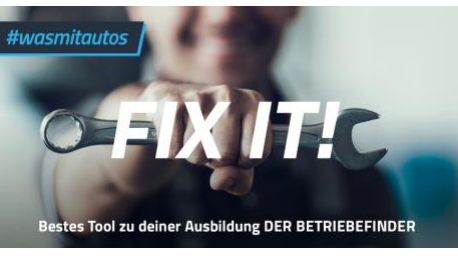

DATEINAME: Betriebefinder regional FIX IT 3 quer FB 1200x627

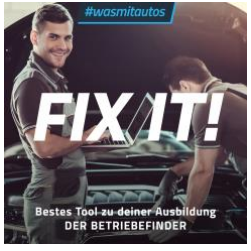

Betriebefinder regional FIX IT 1 quadratisch 1080x1080

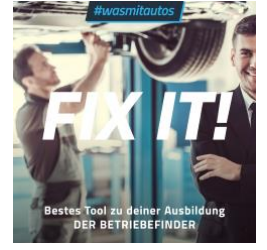

Betriebefinder regional FIX IT 2 quadratisch 1080x1080

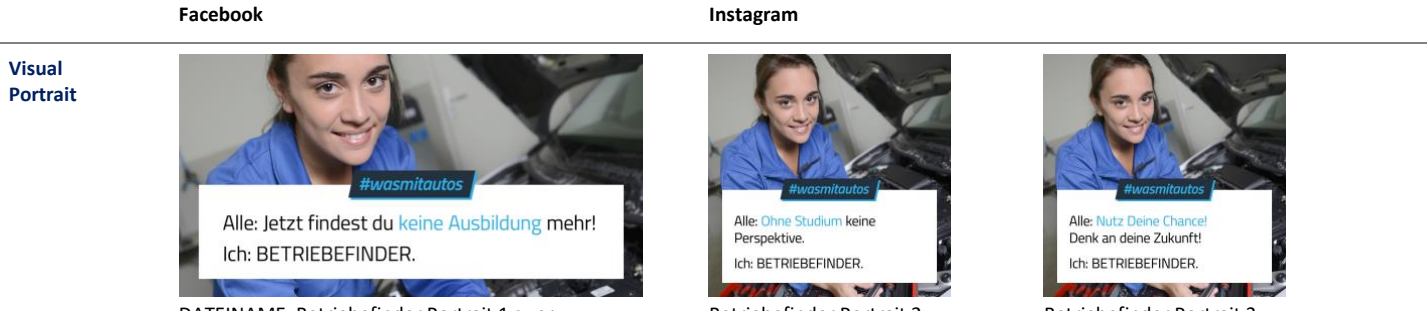

DATEINAME: Betriebefinder Portrait 1 quer FB 1200x627

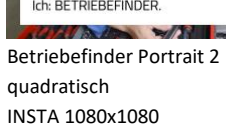

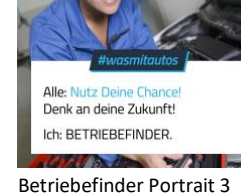

quadratisch INSTA 1080x1080

**Visual Animal**

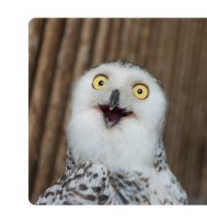

Der Moment in dem du deinen Ausbildungsvertrag unterschrieben hast.

tumemitautos

DATEINAME: Betriebefinder Animal 1 quer FB 1200x627

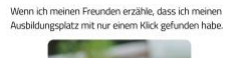

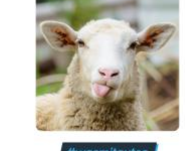

Betriebefinder Animal 2 quadratisch

INSTA 1080x1080

Wenn Onkel Jochen sagt: "Das Kfz-Gewerbe hat keine Zukunft."

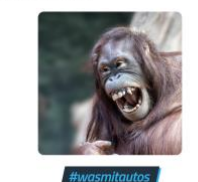

Betriebefinder Animal 3 quadratisch INSTA 1080x1080

## **CONTENT**

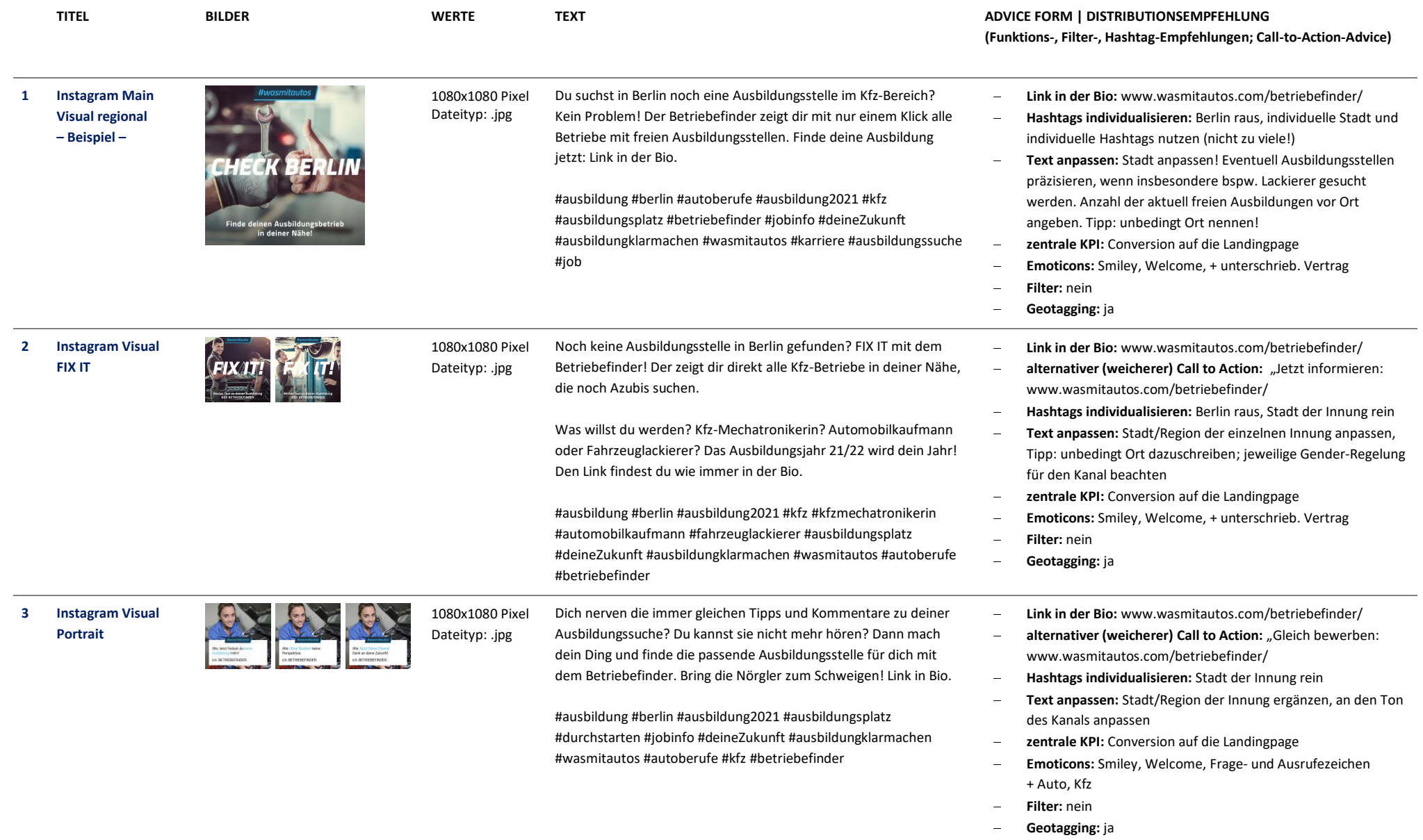

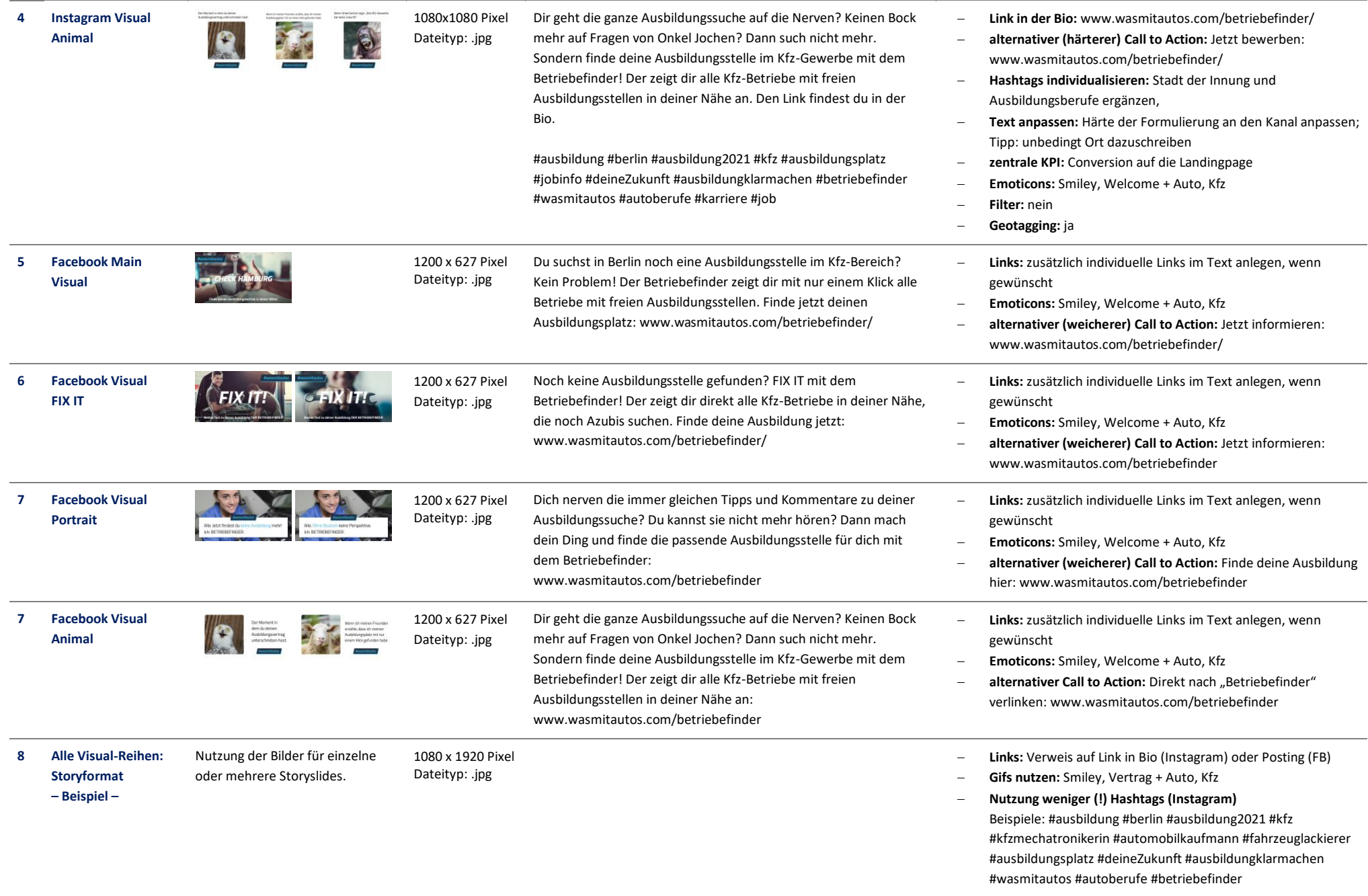